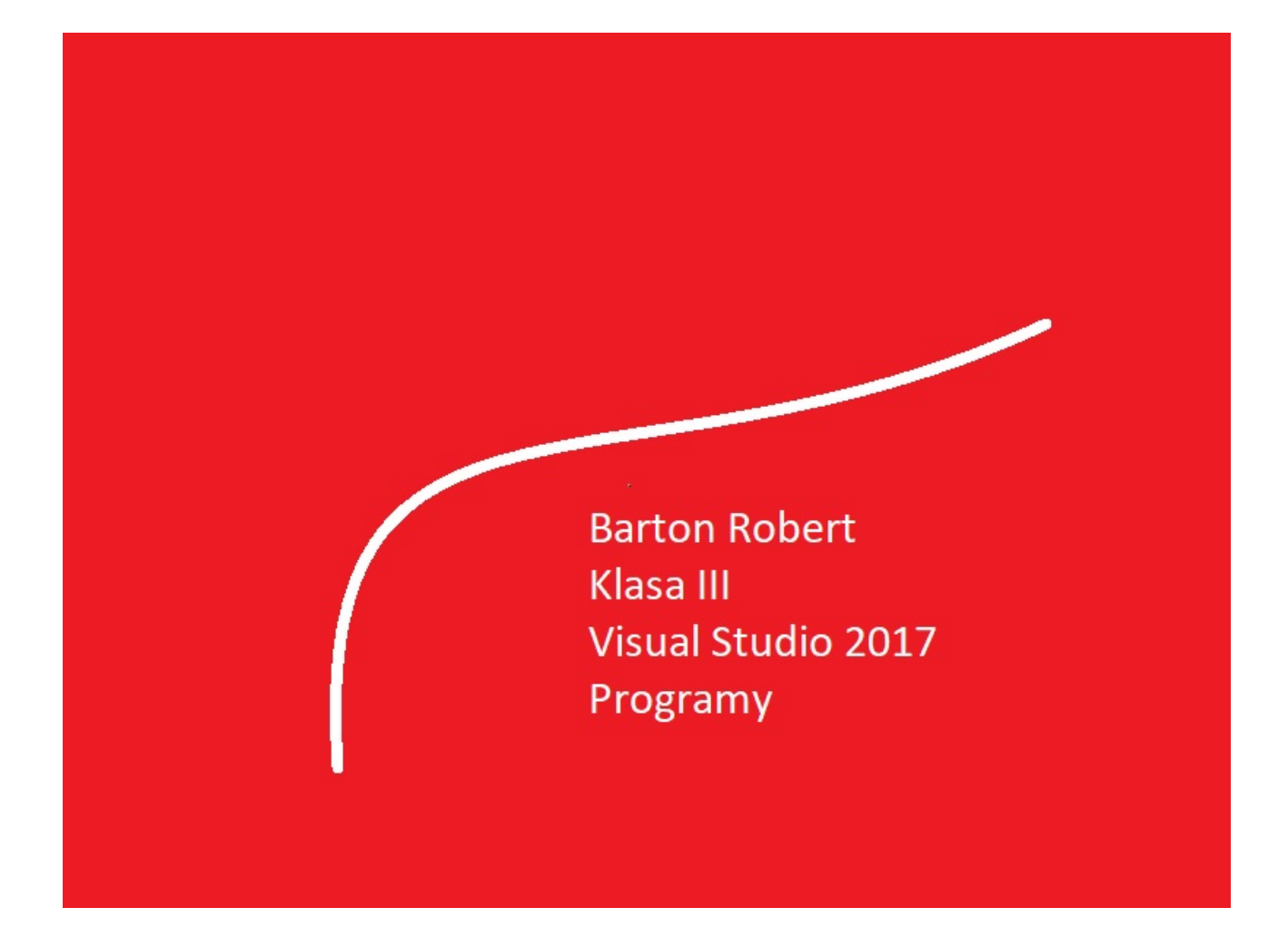

Visual Basic 2017 Programowanie Podstawy Część VII

# Spis Treści

Wstęp … Strona 3

Opis Programu … Strona 4

Kody … Strona 5

#### Wstęp

Książka w odcinkach na stronie Internetowej .Nie jest to może imponujące pisać książki w odcinkach ale biorę pod uwagę realia są osoby które korzystają ze Smartfonów ,Tabetów i innych Gadżetów .Które to obsługują pliki Przykład.pdf .Połączenia przez GPRS .Co za sobą ciągnie wolny dostęp przez GPRS ,do 56 Kb/s .A także chcą zapoznać się z nowinkami programowymi .Typu Visual Studio 2017 ,czy też inne informacje są bardziej interesujące , zapisane w Pdf- ach. Tak jak pod tytuł mówi są to Przykłady ,Instrukcje . "Z mojej szuflady" Dla początkujących mam nadzieję ciekawe źródło informacji . Dla Starych wyjadaczy może to być inspiracja do podzielenia się wiedzą z początkującymi Internautami , Programistami.

Podziękowania

Dziękuję rodzinie za cierpliwość. Unii Europejskiej za program pomocy we wdrażaniu Cyfrowegj Europy a raczej Świata . Firmie Microsoft za System operacyjny Windows na którym działa Visual Studio 2017

## Oblicz Kredyt

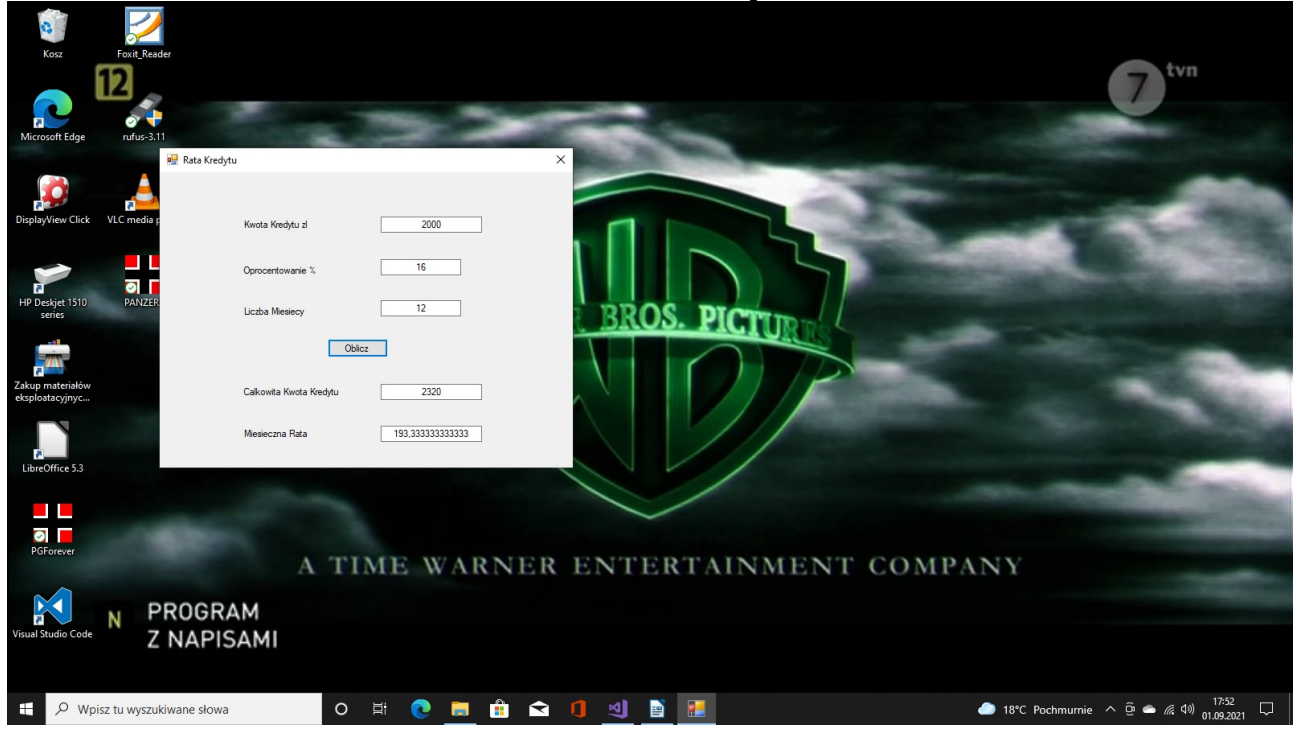

### Visual Studio 2017

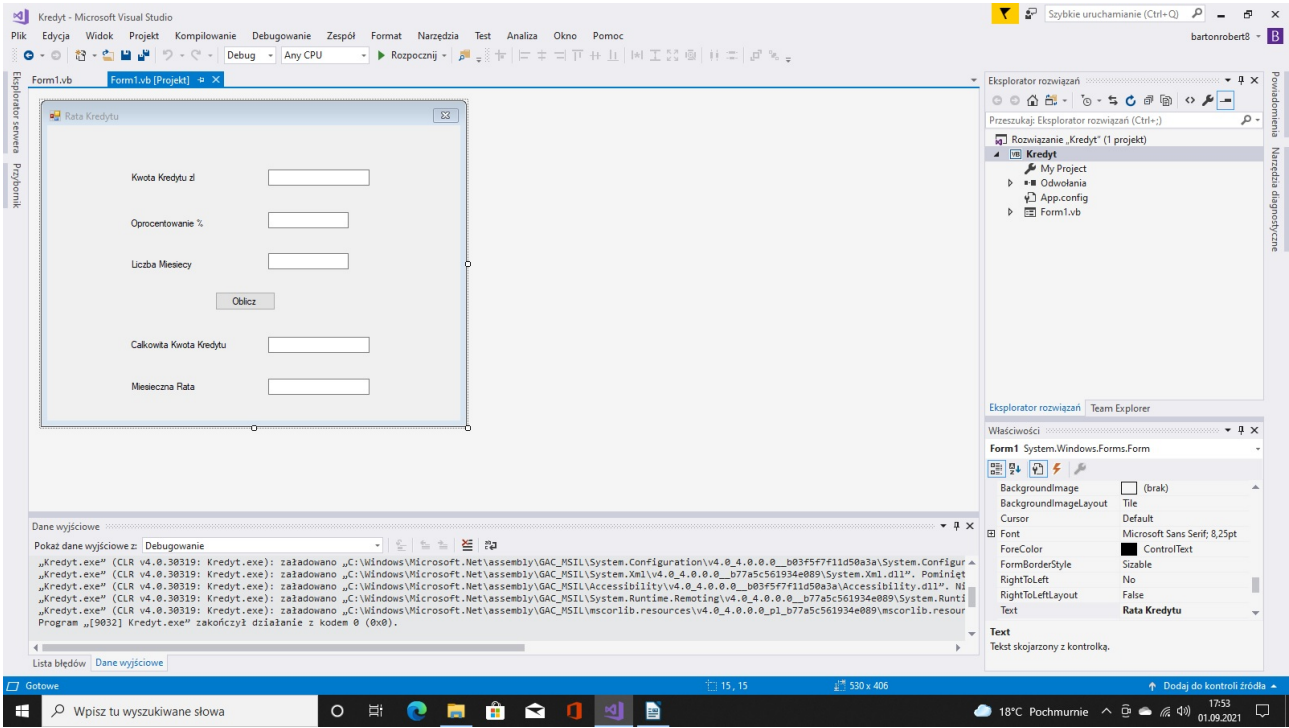

### Kod

```
 Dim procent, kredyt, miesiace As Single
Dim calosc, rata As Double
Private Sub Button1_Click(sender As Object, e As EventArgs) Handles Button1.Click
   kredyt = TextBox1.Text
   procent = TextBox2.Text
   miesiace = TextBox3.Text
   Beep()
  calosc = kredyt + (procent * kredyt / 100)
  rata = calosc/12 TextBox4.Text = calosc
   TextBox5.Text = rata
```
 End Sub End Class

Public Class Form1

Koniec

Autor Robert Barton Adres www bartonrobert8.npage.de E-mail bartonrobert8@gmail.com

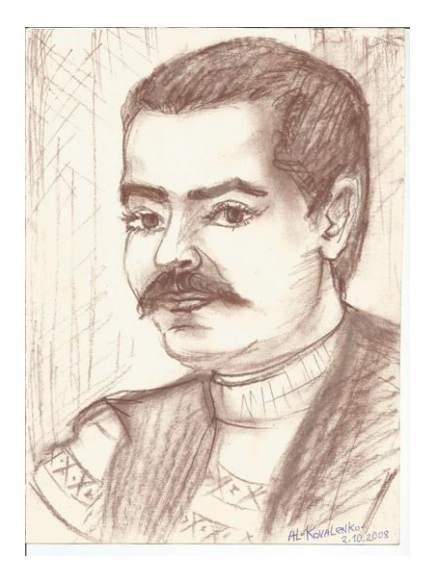